## *[Berliner Currywurst] Streik und Berufsverkehr*

Hallo Kollege du übernimmst die 481 von Teltow Stadt bis Hennigsdorf Da gestreikt wird, wird es voller leider konnte ich dies im TS nicht so umsetzen wie ich wollte. Die Fahrzeit beträgt 80min. Ich Wünsche euch eine gute Fahrt

Benötige Addons: [BR 481](https://www.trainteamberlin-shop.de/rw-fahrzeuge/17/die-baureihe-481) [Mitten durch Berlin](https://www.virtualtracks.eu/epages/63658908.sf/de_DE/?ObjectPath=/Shops/63658908/Products/vT20-12) [Szenariopaket 1 und 3](https://www.trainteamberlin-shop.de/rw-szenariopacks/11/szenariopack-vol.-1?c=7)

Es kann auch sein das nur SP 1 benötigt wird bitte bei fehlenden Sachen bescheid geben.

Installation:

Über die Utilities.exe installieren oder Mnauell entpacken und im Railworks Ordner Installieren

Previews:

<https://www.youtube.com/watch?v=JdXiLgnZitw&list=WL&index=14&t=2508s>

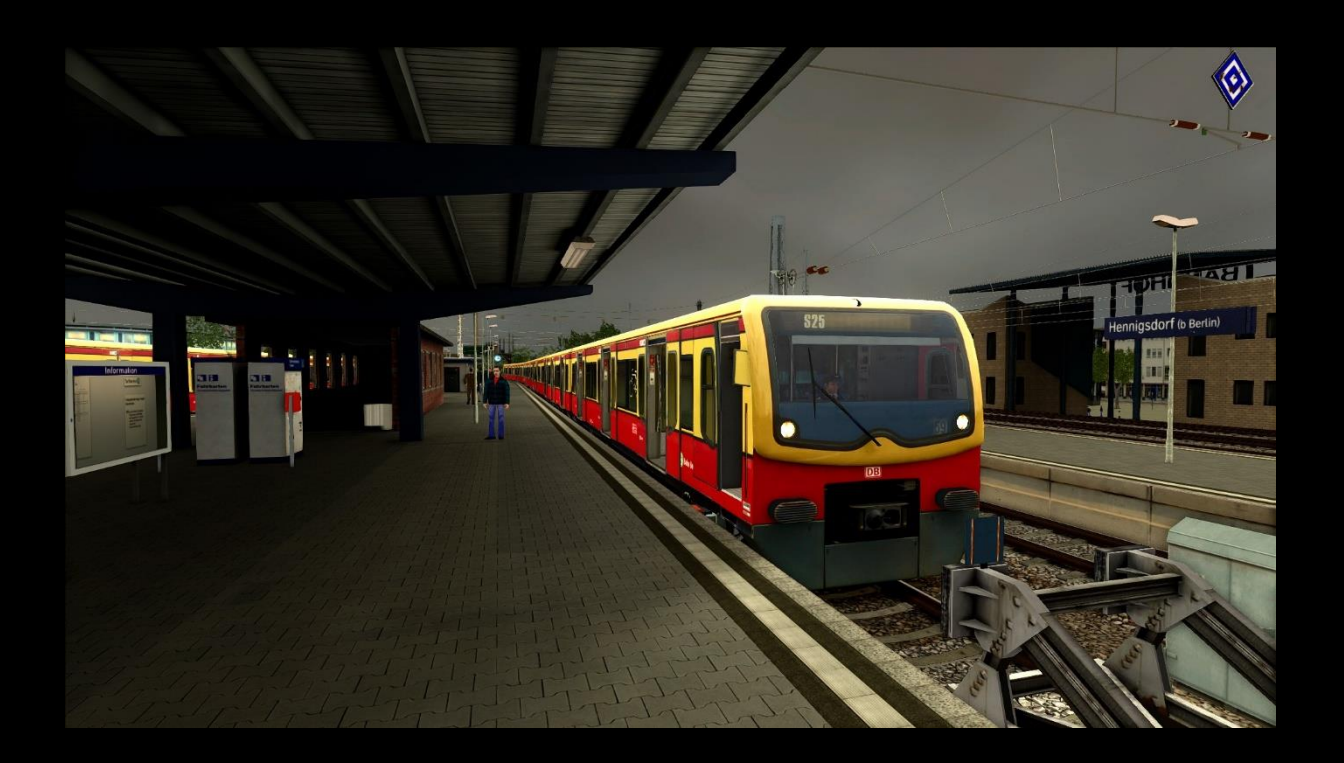